## **ПЕРВОЕ ВЫСШЕЕ ТЕХНИЧЕСКОЕ УЧЕБНОЕ ЗАВЕДЕНИЕ РОССИИ**

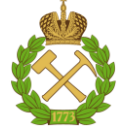

## **МИНИСТЕРСТВО НАУКИ И ВЫСШЕГО ОБРАЗОВАНИЯ РОССИЙСКОЙ ФЕДЕРАЦИИ федеральное государственное бюджетное образовательное учреждение высшего образования САНКТ-ПЕТЕРБУРГСКИЙ ГОРНЫЙ УНИВЕРСИТЕТ**

**СОГЛАСОВАНО**

**УТВЕРЖДАЮ**

\_\_\_\_\_\_\_\_\_\_\_\_\_\_\_\_\_\_\_\_\_\_\_\_\_ **Руководитель ОПОП ВО профессор В.П. Зубов**

**\_\_\_\_\_\_\_\_\_\_\_\_\_\_\_\_\_\_\_\_\_\_ Проректор по образовательной деятельности Д.Г. Петраков**

# **РАБОЧАЯ ПРОГРАММА ДИСЦИПЛИНЫ**

# *КОМПЬЮТЕРНОЕ ГЕОЛОГИЧЕСКОЕ МОДЕЛИРОВАНИЕ ПЛАСТОВЫХ МЕСТОРОЖДЕНИЙ*

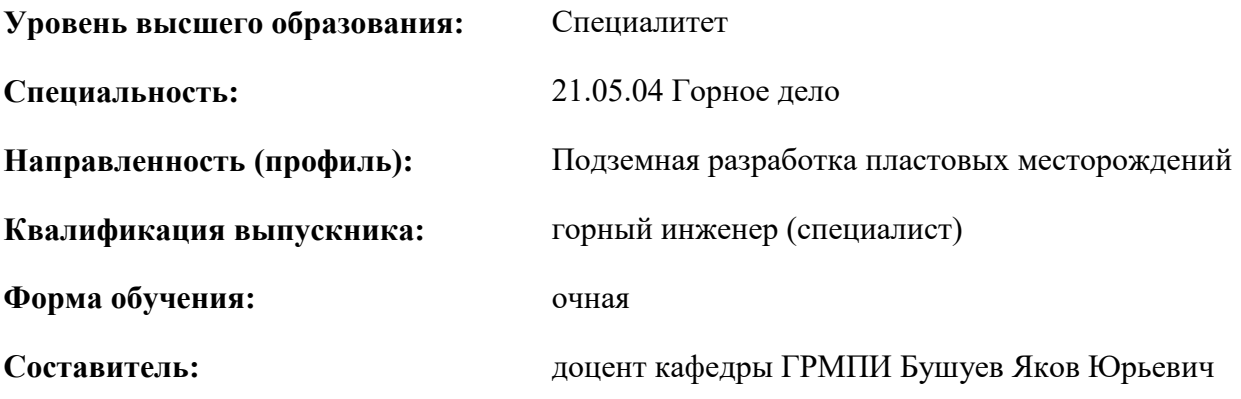

Санкт-Петербург

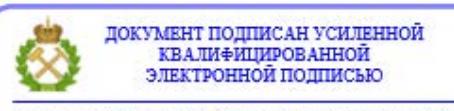

Сертификат: 00F3 503F 985D 6537 76D4 6643 ВD9В 6D2D 1С Владелец: Пашкевич Наталья Владимировна<br>Действителен: с 27.12.2022 по 21.03.2024

**Рабочая программа дисциплины** «Компьютерное геологическое моделирование пластовых месторождений» разработана:

 в соответствии с требованиями ФГОС ВО - специалитет по специальности «21.05.04 Горное дело», утверждённого приказом Минобрнауки России № 987 от 12.08.2020 г.;

 на основании учебного плана специалитета по специальности «21.05.04 Горное дело», направленность (профиль) «Подземная разработка пластовых месторождений».

Составитель

к.г.-м.н., доцент кафедры ГРМПИ Бушуев Яков Юрьевич

**Рабочая программа рассмотрена и одобрена** на заседании кафедры геологии и разведки месторождений полезных ископаемых от 09.02.2021 г., протокол № 8.

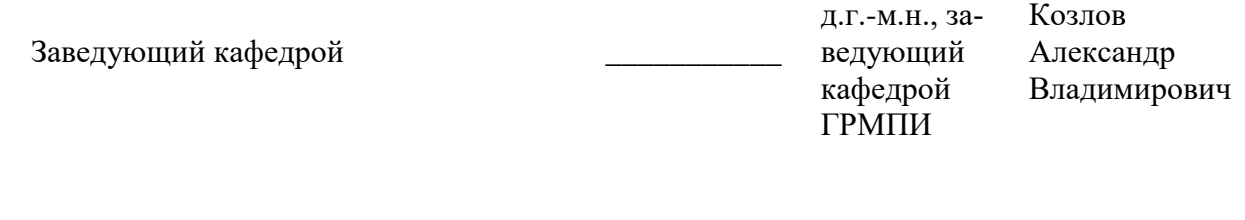

#### **Рабочая программа согласована:**

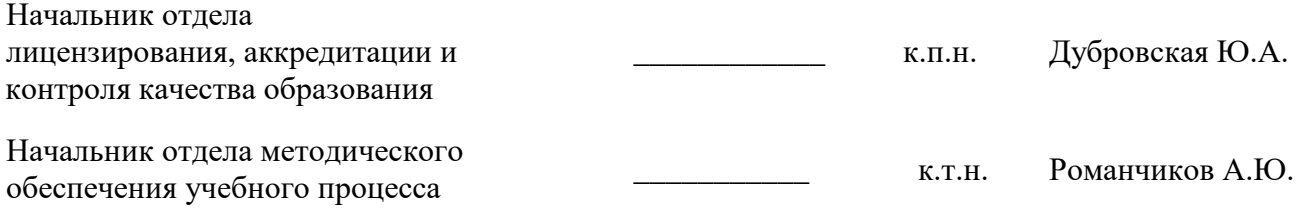

## 1. ПЕЛИ И ЗАЛАЧИ ЛИСПИПЛИНЫ

Цель лиспиплины «Компьютерное геологическое моделирование пластовых формирование комплекса знаний по пластовым месторождениям как месторождений» объектам компьютерного моделирования, со спецификой горных задач, решаемых с помощью компьютерных технологий, и факторами, определяющими эффективность их использования; дать знания в области современных компьютерных технологий моделирования пластовых месторождений твердых полезных ископаемых.

Основными задачами дисциплины «Компьютерное геологическое моделирование пластовых месторождений» являются: ознакомление студентов со всей последовательностью заложенных в большинство программных продуктов процедур, ЛЛЯ моделирования месторождений, обучение студентов самостоятельному моделированию месторождения и подсчету запасов на примере программного продукта MICROMINE компании Micromine Pty Ltd.

## 2. МЕСТО ДИСЦИПЛИНЫ В СТРУКТУРЕ ОПОП ВО

Дисциплина «Компьютерное геологическое моделирование пластовых месторождений» относится к части, формируемой участниками образовательных отношений основной профессиональной образовательной программы по специальности «21.05.04 Горное дело» и изучается в IX семестре.

Предшествующими курсами, на которых непосредственно базируется дисциплина «Компьютерное геологическое моделирование пластовых месторождений» являются: «Геология», «Введение в информационные технологии», «Теория вероятностей и математическая статистика в горном деле», «Горно-геологические геоинформационные системы».

Дисциплина «Компьютерное моделирование пластовых месторождений» является основополагающей для изучения следующих дисциплин: «Компьютерное технологическое моделирование пластовых месторождений».

Особенностью дисциплины является применение в рамках практических работ горногеологической системы (ГГИС) Micromine, позволяющей и строить трехмерные модели месторождений, и проектировать подземные выработки, а также осуществлять оптимизацию добычных работ.

### 3. ПЛАНИРУЕМЫЕ РЕЗУЛЬТАТЫ ОБУЧЕНИЯ ПО ДИСЦИПЛИНЕ, СООТНЕСЕННЫЕ С ПЛАНИРУЕМЫМИ РЕЗУЛЬТАТАМИ ОСВОЕНИЯ ОБРАЗОВАТЕЛЬНОЙ ПРОГРАММЫ

Процесс изучения дисциплины «Компьютерное геологическое моделирование пластовых месторождений» направлен на формирование следующих компетенций:

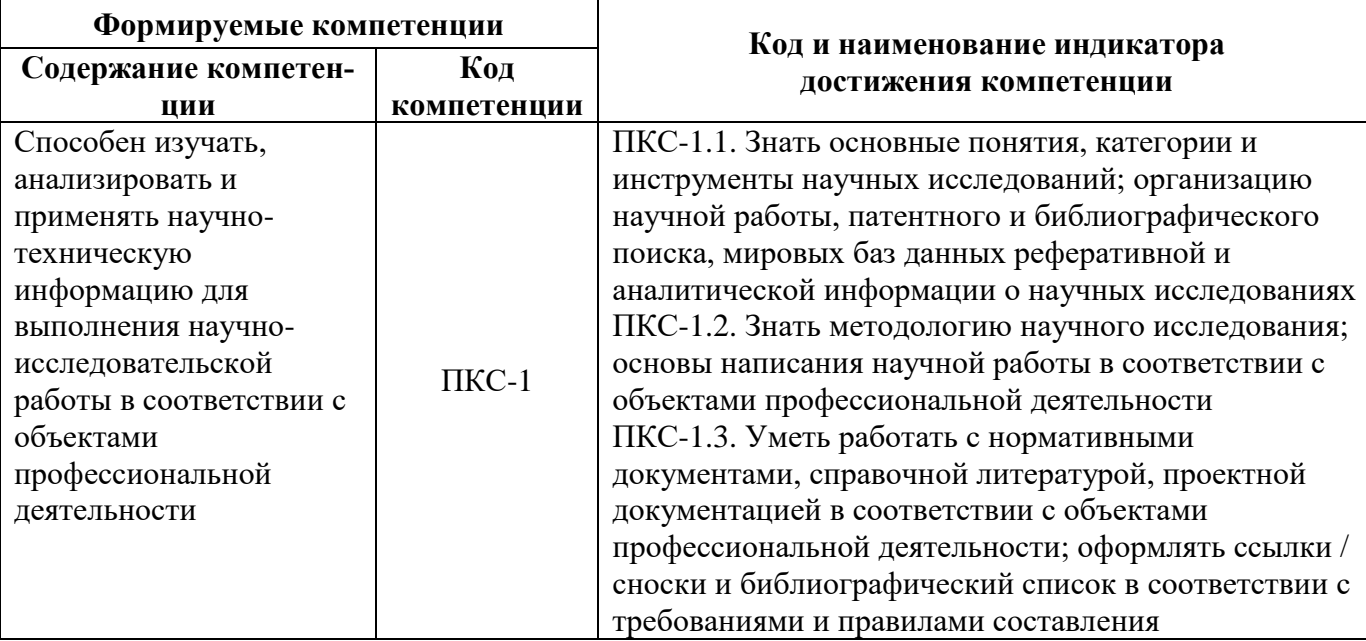

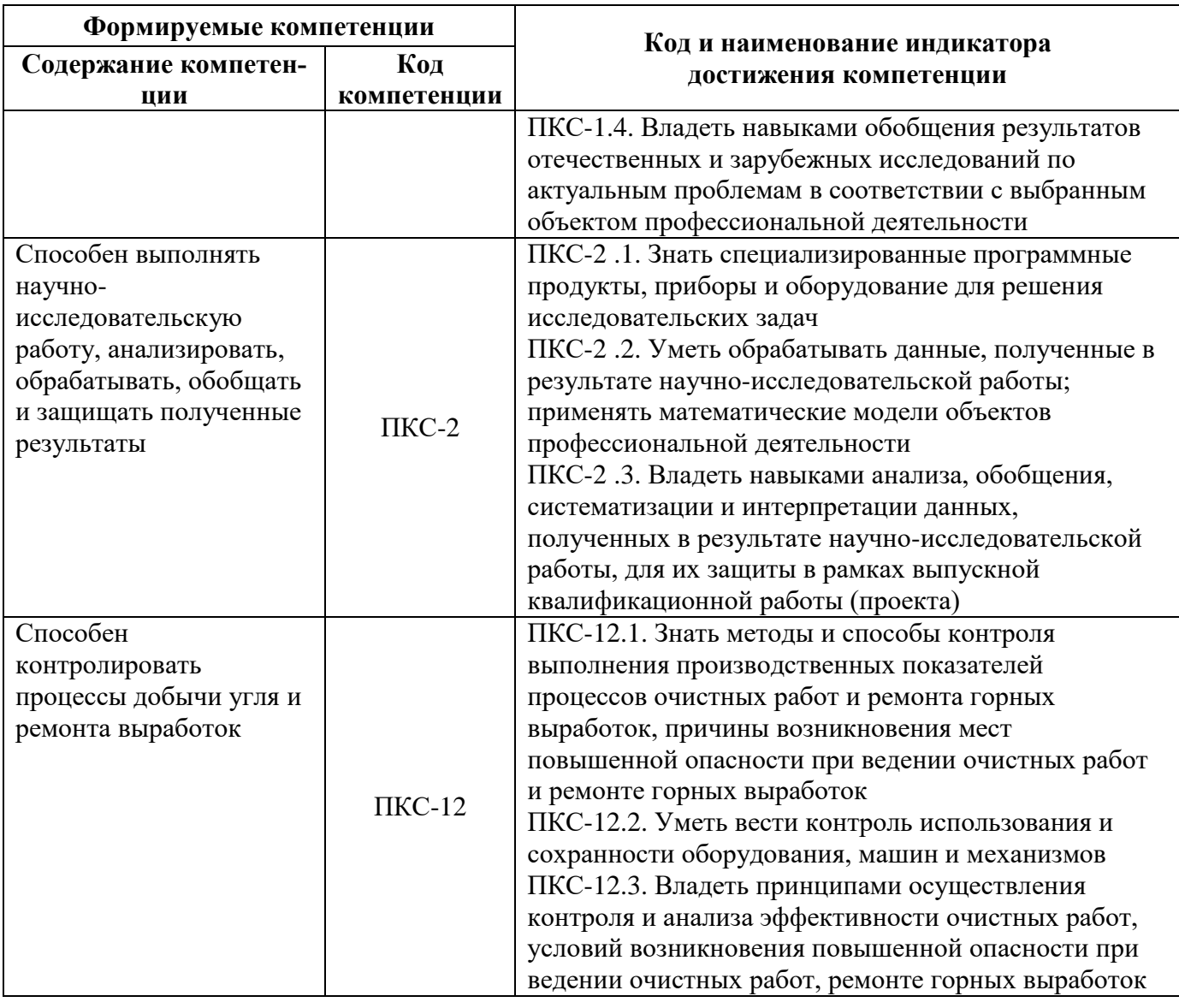

## **4. СТРУКТУРА И СОДЕРЖАНИЕ ДИСЦИПЛИНЫ 4.1. Объем дисциплины и виды учебной работы**

Общая трудоёмкость учебной дисциплины составляет *4* зачётные единицы, *144* ак. часа.

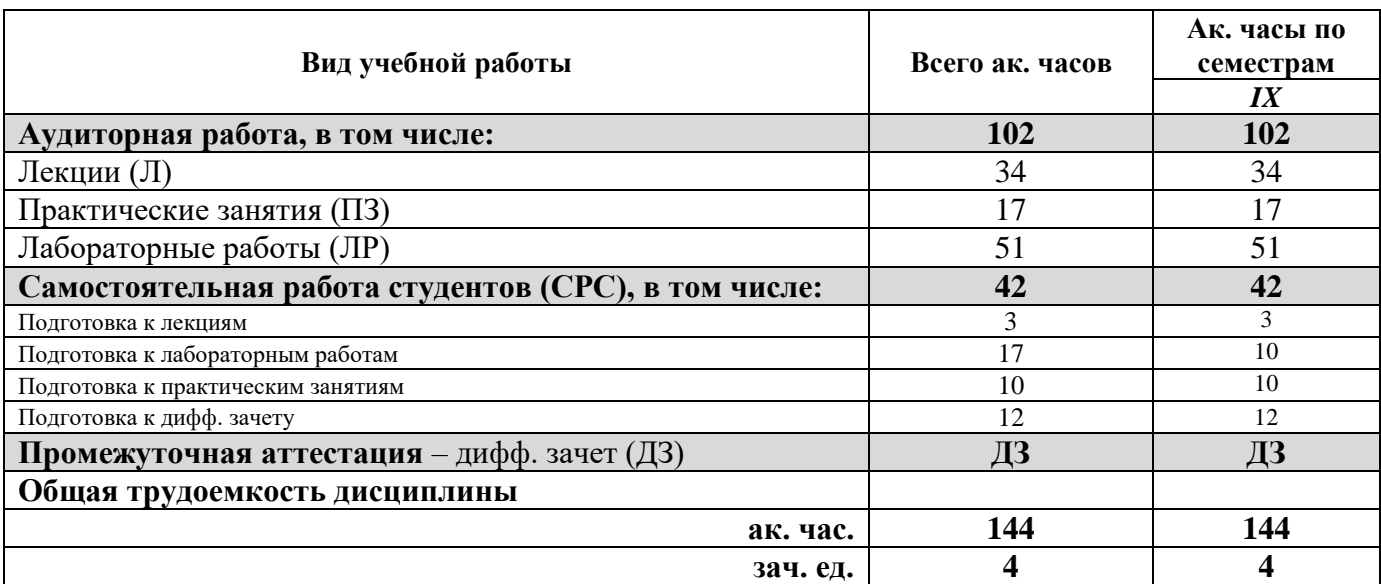

# **4.2. Содержание дисциплины**

Учебным планом предусмотрены: лекции, практические занятия, лабораторные работы и самостоятельная работа.

# **4.2.1. Разделы дисциплины и виды занятий**

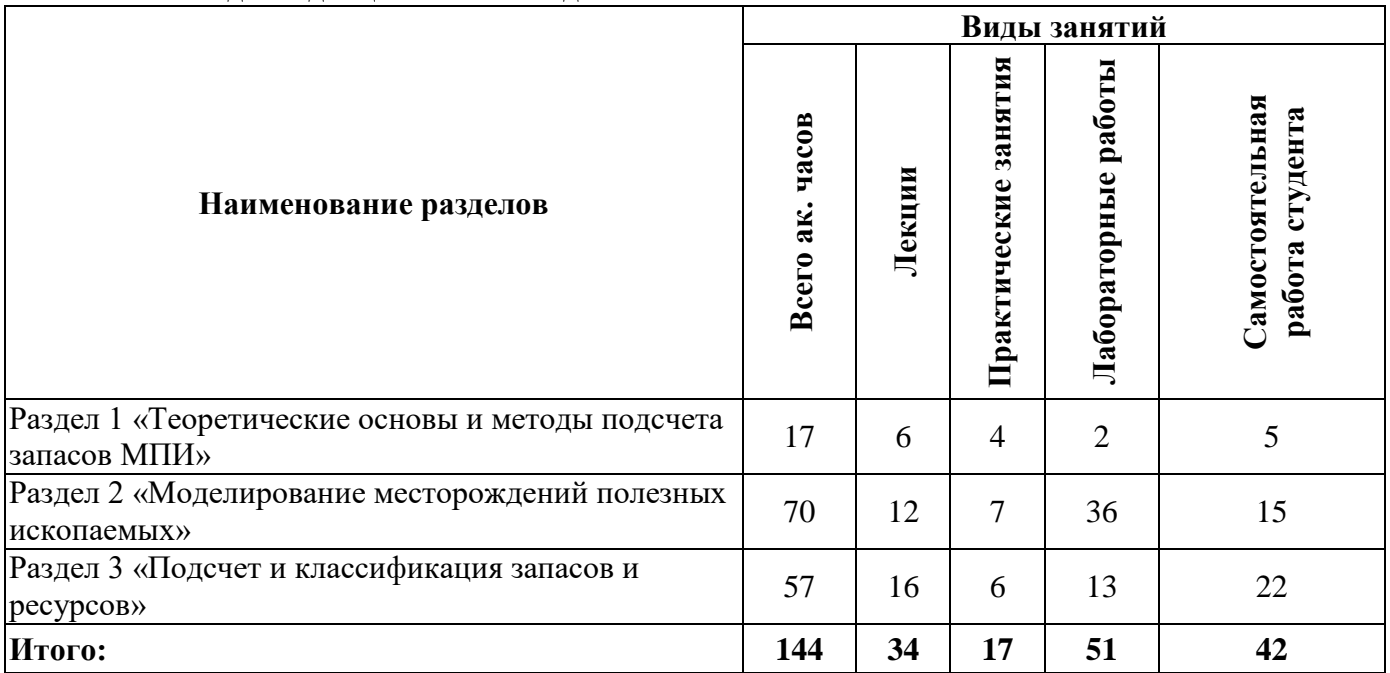

# **4.2.2.Содержание разделов дисциплины**

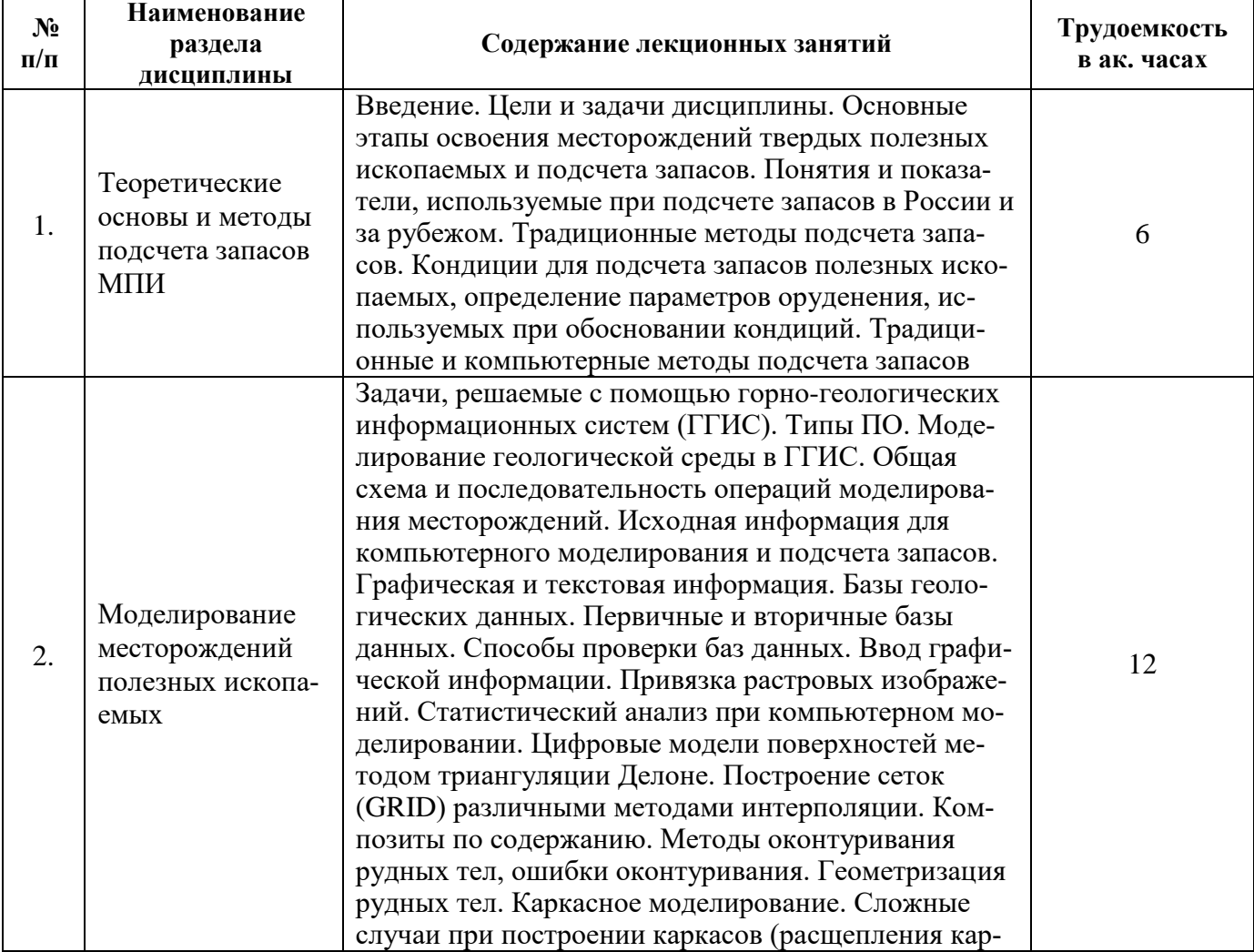

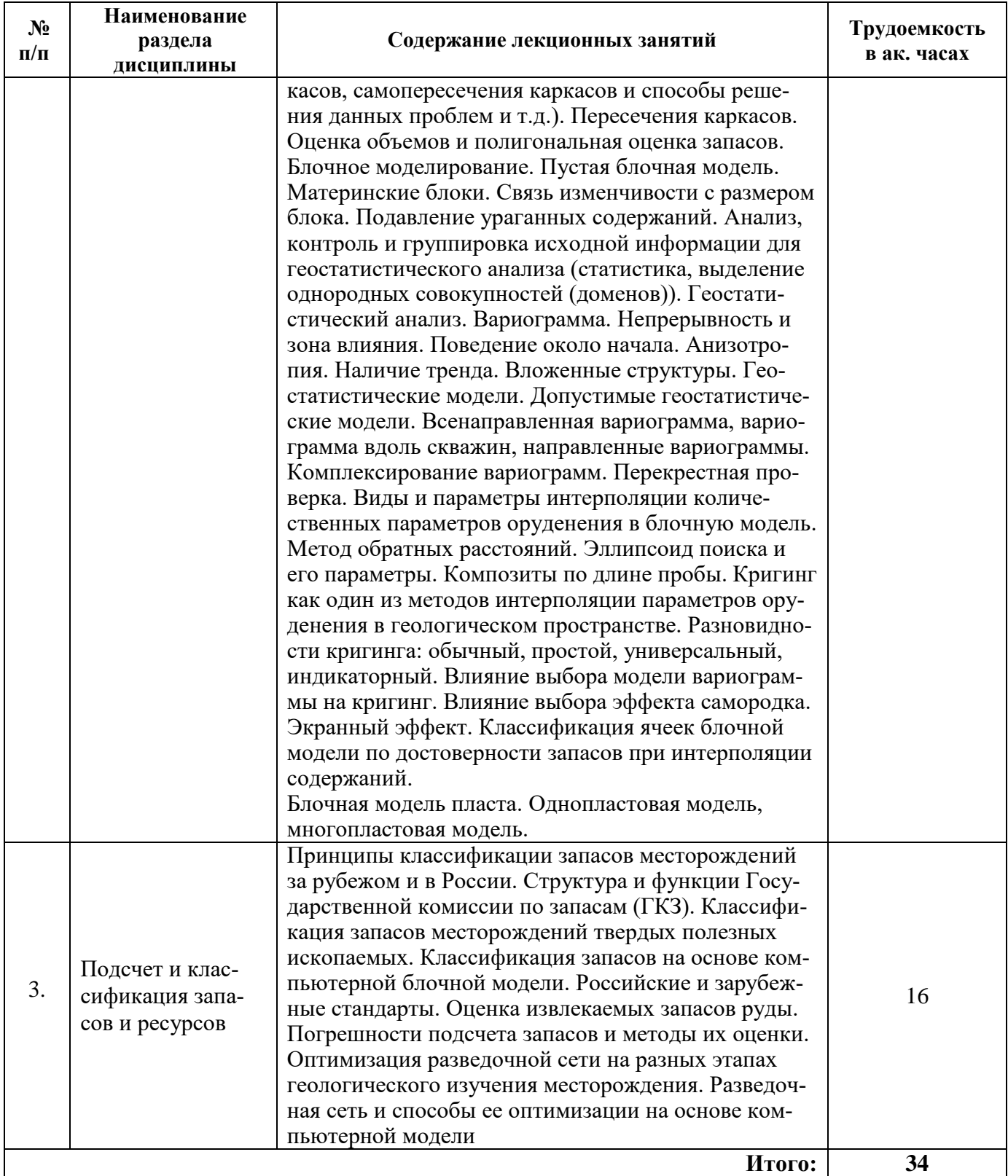

# **4.2.3. Практические занятия**

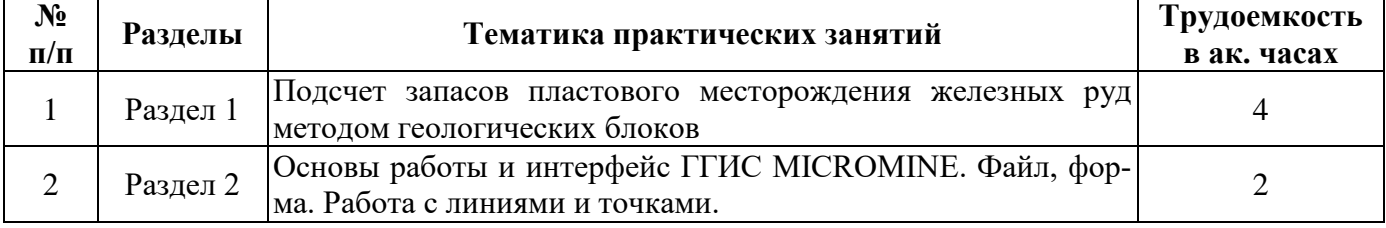

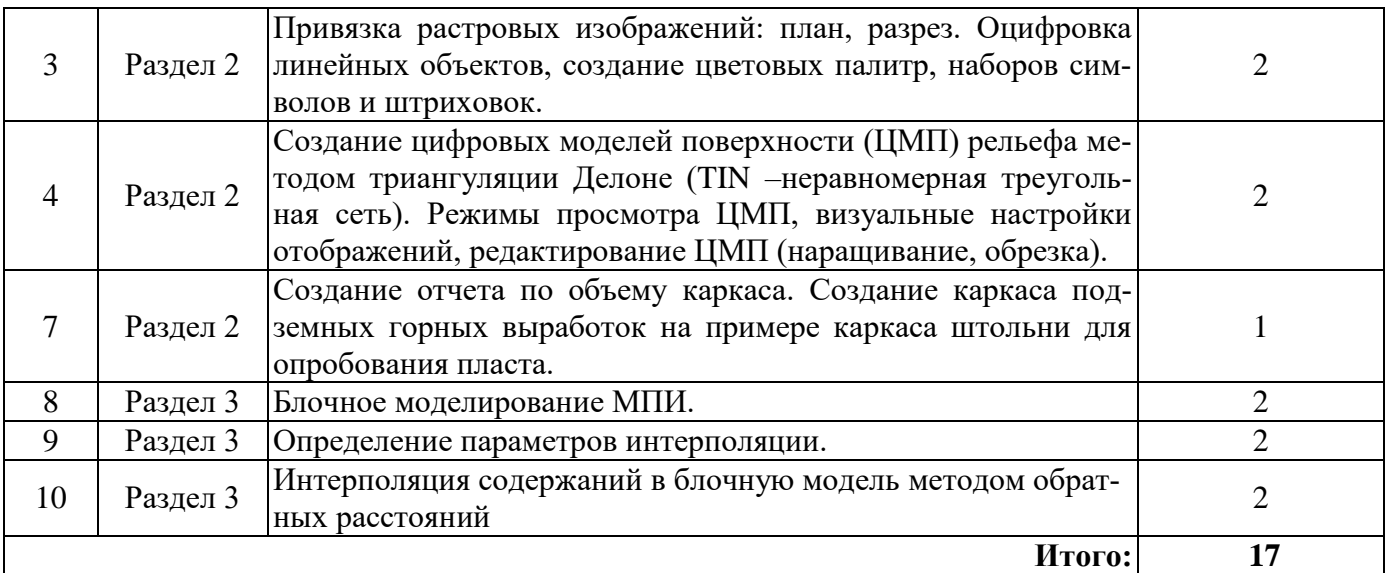

## **4.2.4. Лабораторные работы**

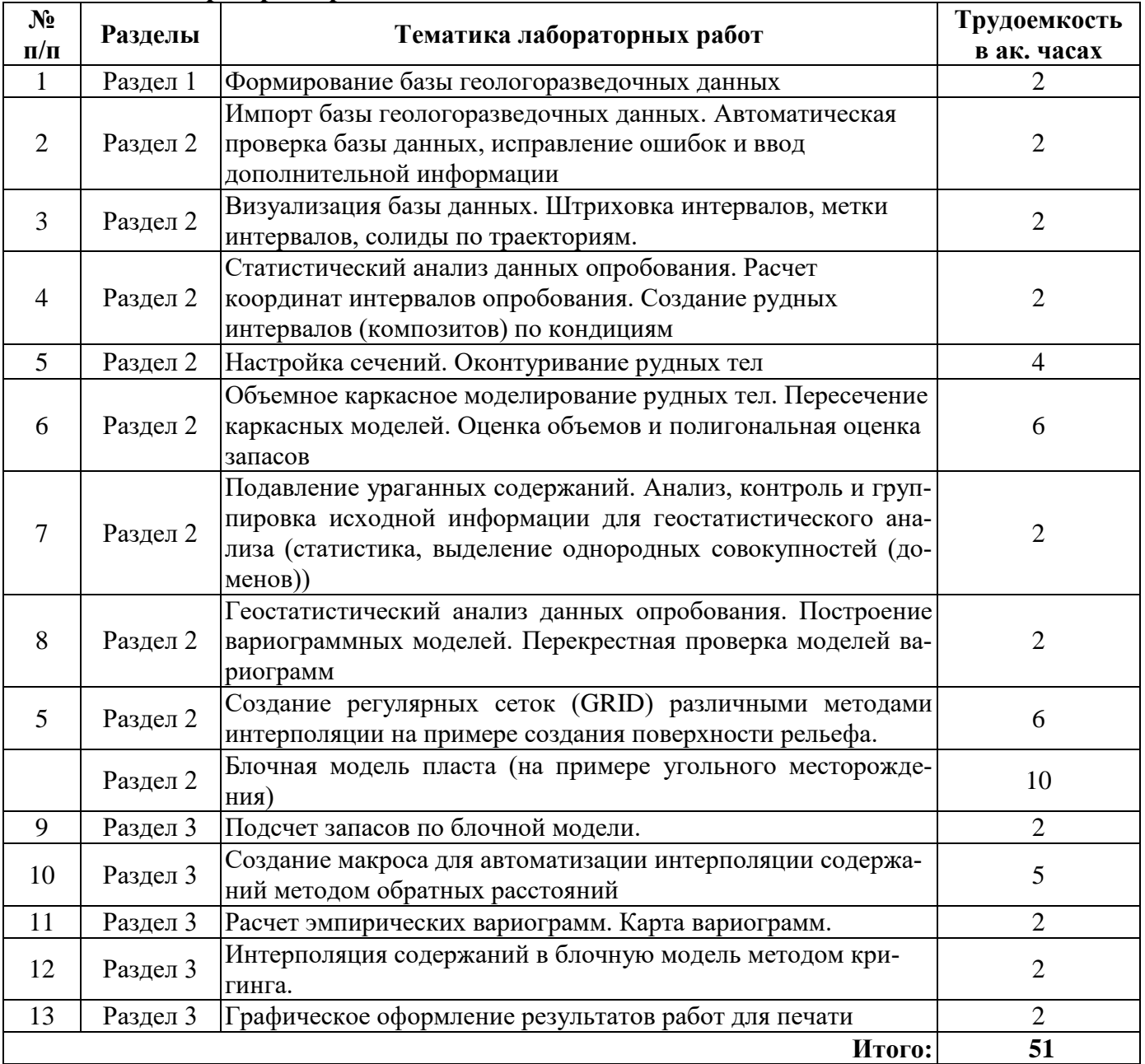

#### **4.2.5. Курсовые работы (проекты)**

Курсовые работы (проекты) не предусмотрены.

## **5. ОБРАЗОВАТЕЛЬНЫЕ ТЕХНОЛОГИИ**

В ходе обучения применяются:

**Лекции**, которые являются одним из важнейших видов учебных занятий и составляют основу теоретической подготовки обучающихся. Цели лекционных занятий:

-дать систематизированные научные знания по дисциплине, акцентировать внимание на наиболее сложных вопросах дисциплины;

-стимулировать активную познавательную деятельность обучающихся, способствовать формированию их творческого мышления.

**Практические занятия.** Цели практических занятий:

-совершенствовать умения и навыки решения практических задач.

Главным содержанием этого вида учебных занятий является работа каждого обучающегося по овладению практическими умениями и навыками профессиональной деятельности.

**Лабораторные работы.** Цели лабораторных занятий:

-углубить и закрепить знания, полученные на лекциях и в процессе самостоятельной работы обучающихся с учебной и научной литературой;

Главным содержанием этого вида учебных занятий является работа каждого обучающегося по овладению практическими умениями и навыками профессиональной деятельности.

**Консультации** (текущая консультация, накануне дифф.зачета) является одной из форм руководства учебной работой обучающихся и оказания им помощи в самостоятельном изучении материала дисциплины, в ликвидации имеющихся пробелов в знаниях, задолженностей по текущим занятиям, в подготовке письменных работ (проектов).

Текущие консультации проводятся преподавателем, ведущим занятия в учебной группе, научным руководителем и носят как индивидуальный, так и групповой характер.

**Самостоятельная работа обучающихся** направлена на углубление и закрепление знаний, полученных на лекциях и других занятиях, выработку навыков самостоятельного активного приобретения новых, дополнительных знаний, подготовку к предстоящим учебным занятиям и промежуточному контролю.

## **6. ОЦЕНОЧНЫЕ СРЕДСТВА ДЛЯ ТЕКУЩЕГО КОНТРОЛЯ УСПЕВАЕМОСТИ, ПРОМЕЖУТОЧНОЙ АТТЕСТАЦИИ ПО ИТОГАМ ОСВОЕНИЯ ДИСЦИПЛИНЫ**

*6.1. Оценочные средства для самостоятельной работы и текущего контроля успеваемости*

#### **Раздел 1. Теоретические основы и методы подсчета запасов МПИ**

- 1. Основные этапы освоения месторождений твёрдых полезных ископаемых.
- 2. Геологические тела с естественными и искусственными границами.
- 3. Кондиции для подсчёта запасов полезных ископаемых.
- 4. Традиционные методы подсчёта запасов.
- 5. Компьютерные методы подсчёта запасов.

#### **Раздел 2. Моделирование месторождений полезных ископаемых**

- 1. Задачи, решаемые с помощью горно-геологических информационных систем.
- 2. Исходная информация для компьютерного моделирования и подсчёта запасов.
- 3. Способы проверки баз данных.
- 4. Статистический анализ при компьютерном моделировании.

5. Правила оконтуривания рудных тел.

#### **Раздел 3. Подсчет и классификация запасов и ресурсов**

- 1. Классификация запасов и прогнозных ресурсов твёрдых полезных ископаемых (ГКЗ).
- 2. Метод геологических блоков
- 3. Метод параллельных сечений
- 4. Методические рекомендации по применению классификации запасов ГКЗ.

5. Международные кодексы отчётности (JORC, NI-43-101).

## 6.2. Оценочные средства для проведения промежуточной аттестации (дифференцированного зачета)

## 6.2.1. Примерный перечень вопросов для подготовки к дифференцированному зачету (по дисциплине):

1. Какие необходимы исходные данные для подсчёта запасов?

2. В чем разница между запасами и ресурсами?

3. В чем разница между категориями запасов?

4. В чем разница между ресурсами разных категорий?

5. Группировка месторождений по сложности строения.

6. В каких случаях используют метод параллельных сечений?

7. В каких случаях используют метод геологических блоков?

8. В каких случаях используют среднеарифметический метод подсчёта запасов?

9. Что такое среднее взвешенное? В каких случаях используется формула среднего взве-

шенного, а не среднего арифметического?

10. Источники ошибок при подсчёте запасов?

11. Что такое забалансовые запасы?

12. По каким принципам выделяются подсчетные блоки?

13. В чем суть метода эксплуатационных блоков?

14. В каких единицах измеряется содержание ПК на россыпях?

15. Отличие объёмной массы от плотности?

16. Может ли корректироваться первоначально выбранная разведочная сеть?

17. Общая схема и последовательность операций моделирования месторождений в горногеологических информационных системах?

18. От чего зависит размер подсчётного блока?

19. От чего зависит размер блока блочной модели?

20. Чем отличается бортовое содержание от минимально промышленного?

21. Что такое метол аналогии?

22. От чего зависит минимально промышленная мощность рудных тел?

22. Что такое коэффициент вскрыши?

23. Что такое метропроцент?

24. Чем определяется минимально допустимая мощность прослоя пустых пород?

25. Блочное моделирование (ориентировка блочной модели, выбор размеров материнских блоков, методы субблокирования).

26. Задачи, решаемые с помощью горно-геологических информационных систем.

27. Что такое ураганное содержание?

28. Способы выявления и ограничения влияния проб с ураганными содержаниями?

29. Что такое коэффициент рудоносности?

30. В каких случаях он применяется коэффициент рудоносности?

31. Интерполяция содержаний методом обратных расстояний.

32. Графическая и текстовая информация для компьютерного моделирования месторождений (способы введения, методы проверки).

33. Классификация ячеек блочной модели по достоверности запасов при интерполяции содержаний.

34. Параметры поисковых сферы, эллипсоида.

# 6.2.2. Примерные тестовые задания к дифференцированному зачету

## Вариант № 1

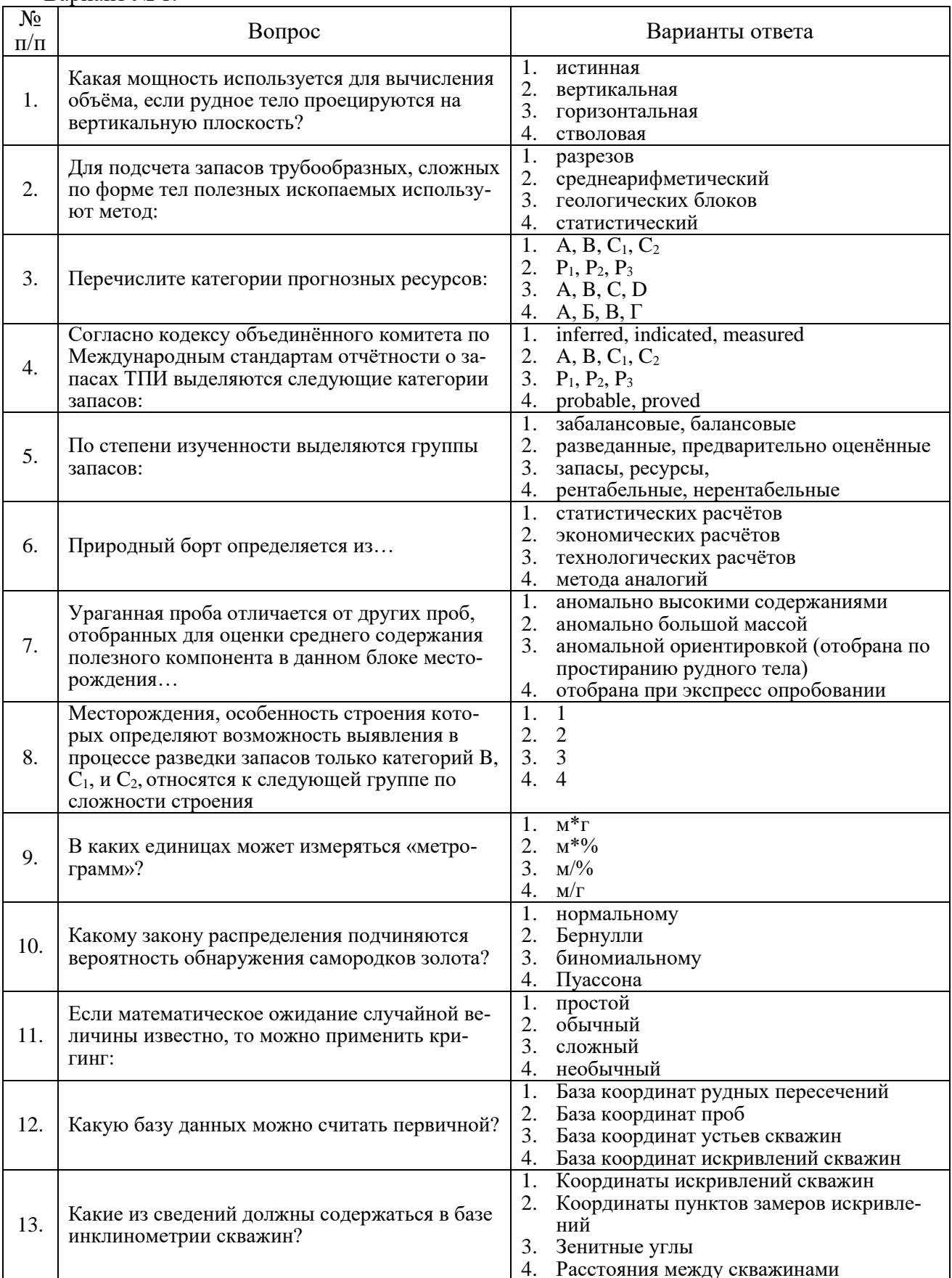

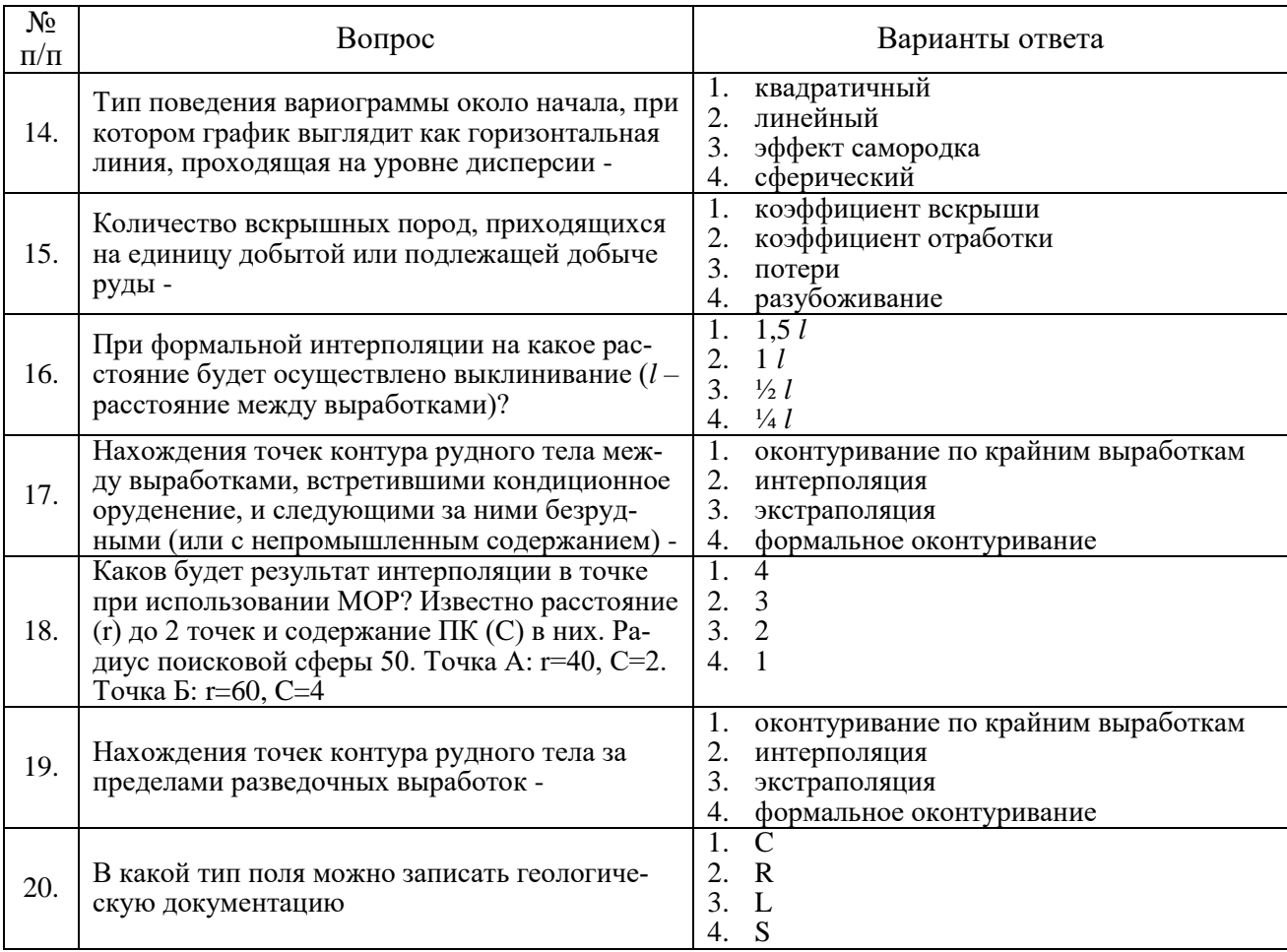

# Вариант № 2

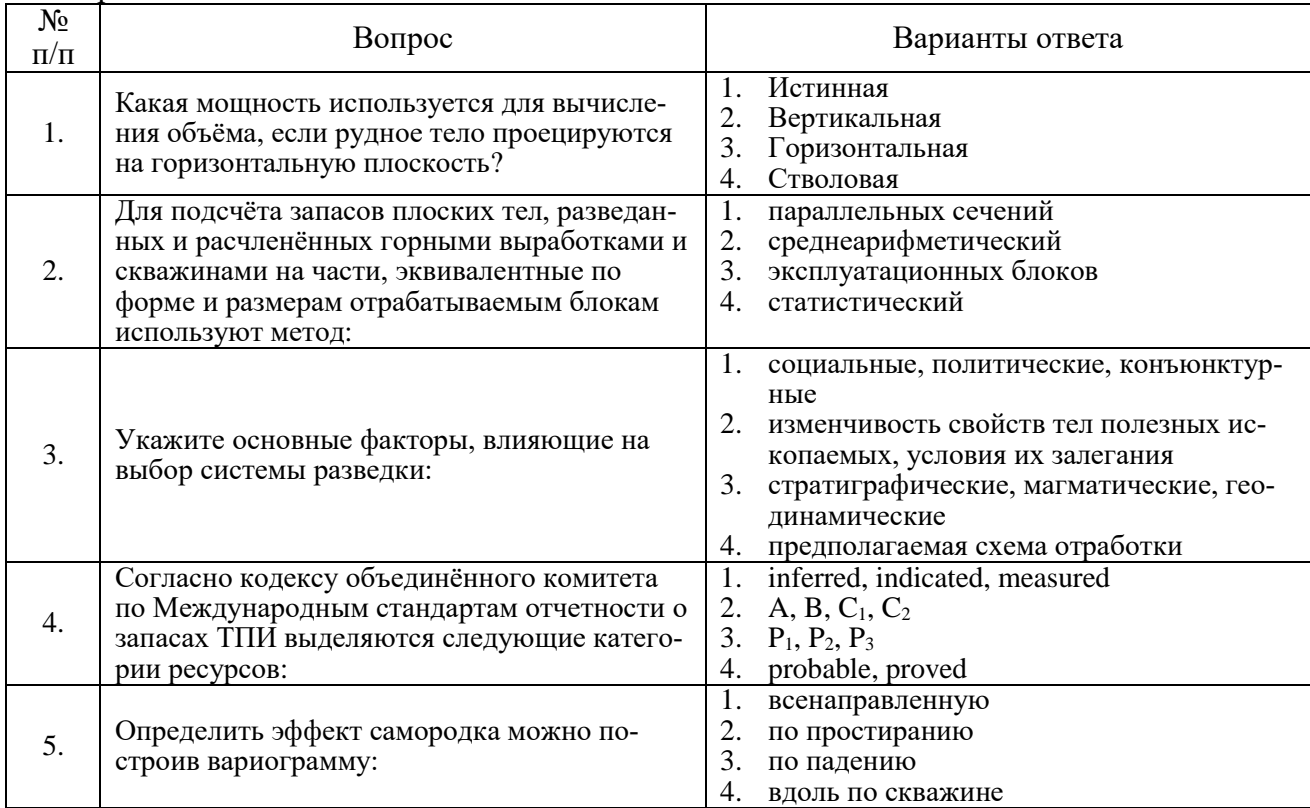

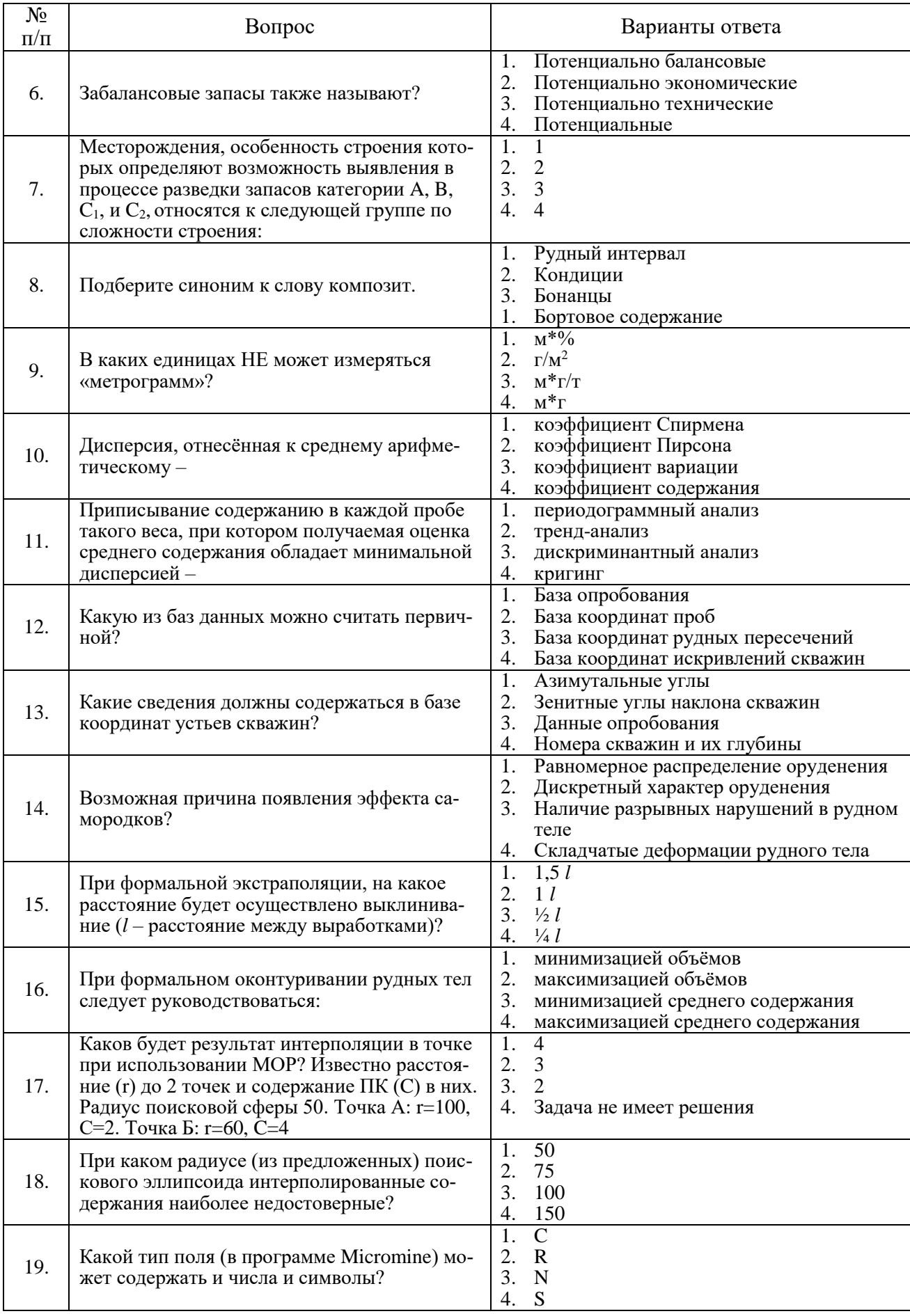

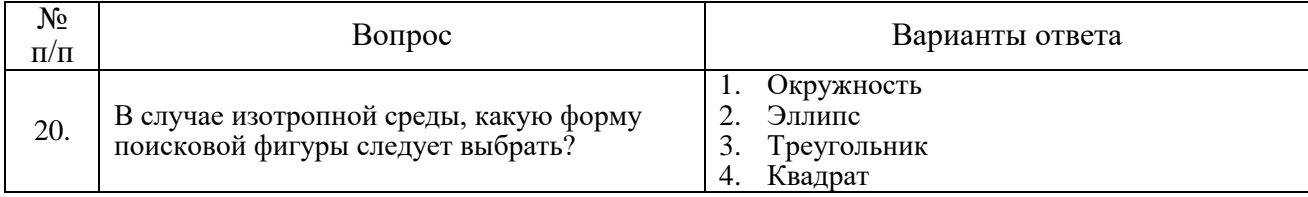

## Вариант № 3

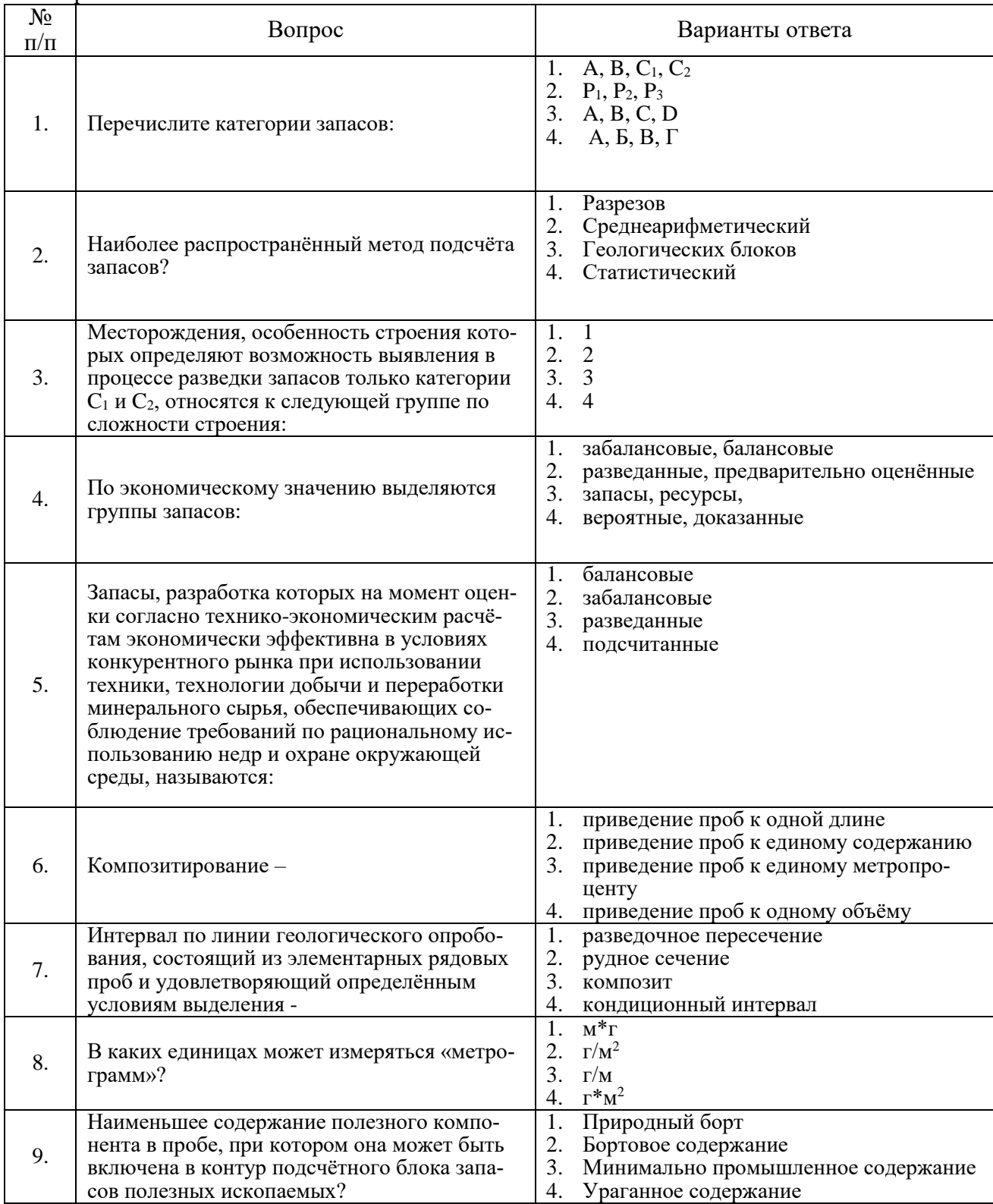

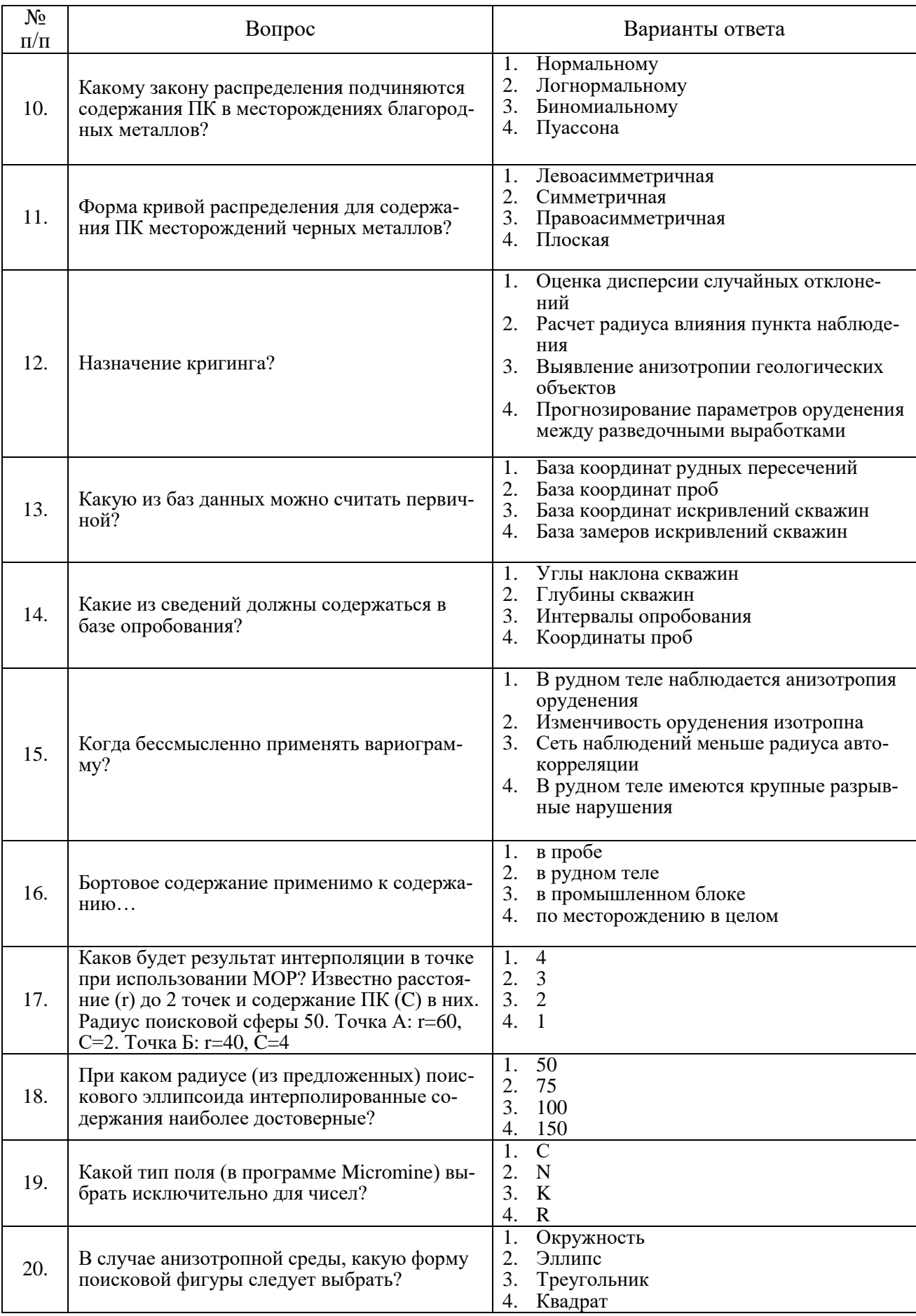

## **6.3. Описание показателей и критериев контроля успеваемости, описание шкал оценивания**

**6.3.1. Критерии оценок промежуточной аттестации (дифференцированного зачета)**

*Примерная шкала оценивания знаний по вопросам/выполнению заданий дифференцированного зачета:* 

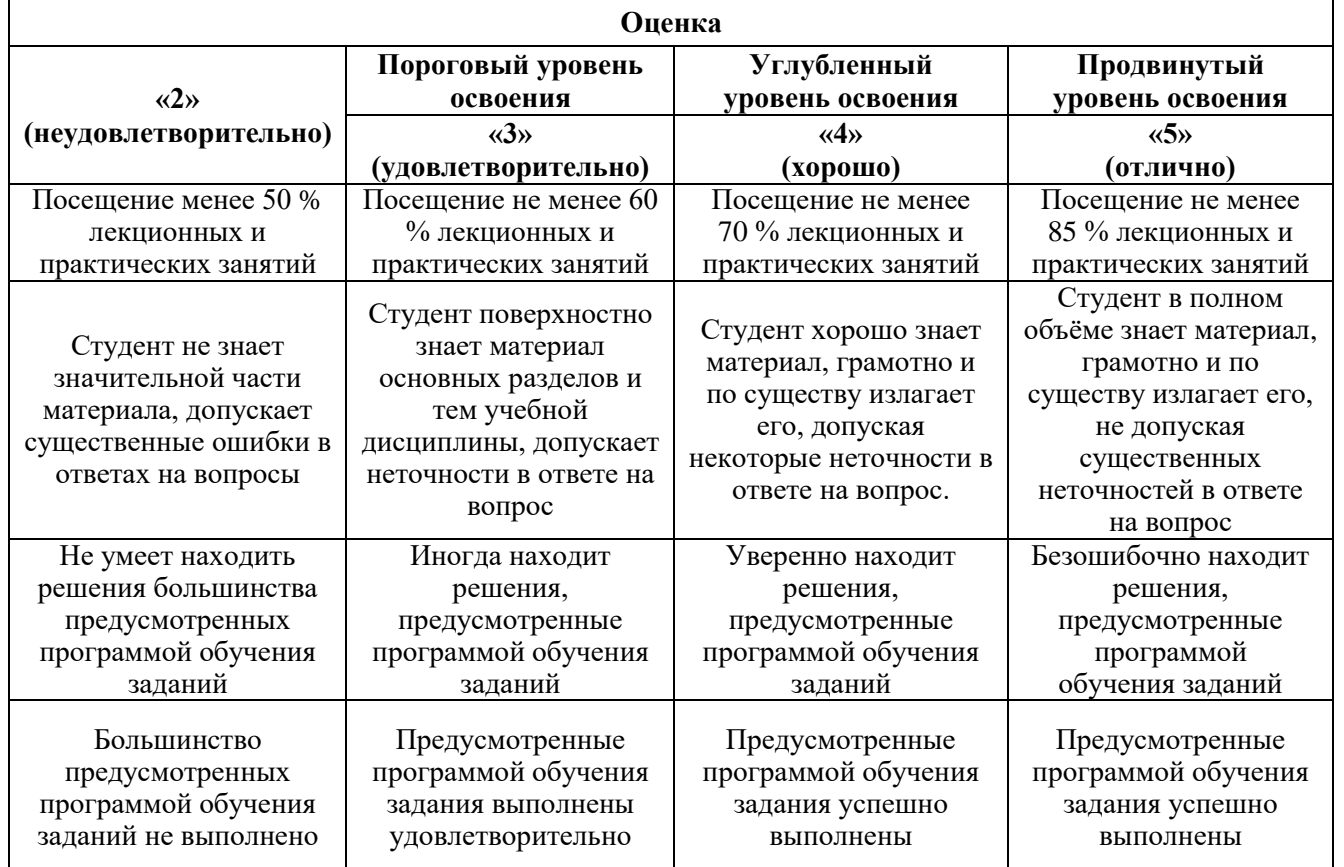

#### *Примерная шкала оценивания знаний в тестовой форме:*

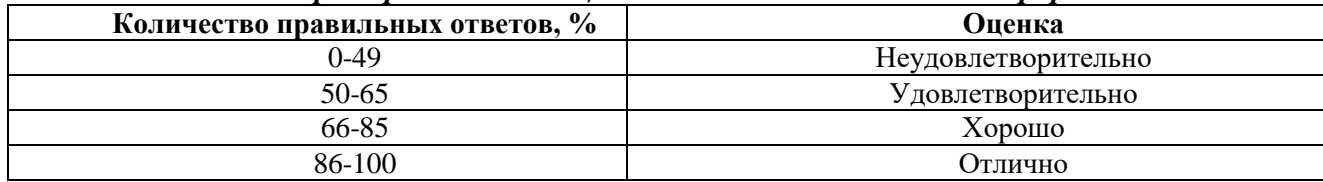

## **7. УЧЕБНО-МЕТОДИЧЕСКОЕ И ИНФОРМАЦИОННОЕ ОБЕСПЕЧЕНИЕ ДИСЦИПЛИНЫ**

## **7.1. Рекомендуемая литература**

## **7.1.1. Основная литература**

1. Поротов Г.С. Математические методы моделирования в геологии. СПб: Изд-во Санкт-Петербургского горного института, 2006. 223 с.

2. Блиновская Я.Ю. Введение в геоинформационные системы [Электронный ресурс]: учебное пособие / Я.Ю. Блиновская, Д.С. Задоя. - Электрон. дан. - М.: Форум: НИЦ Инфра-М: znanium.com, 2014. - 112 с. http://znanium.com/catalog.php?bookinfo=428244

3. Михальчук А.А. Многомерный статистический анализ эколого-геохимических измерений: учебное пособие. Часть I. Математические основы [Электронный ресурс] : учеб. пособие / А.А. Михальчук, Е.Г. Язиков. — Электрон. дан. — Томск: ТПУ: Лань, 2014. — 102 с. https://e.lanbook.com/book/82858

4. Михальчук А.А. Многомерный статистический анализ эколого-геохимических измерений [Электронный ресурс]: учебное пособие / А.А. Михальчук, Е.Г. Язиков. - Электрон. дан. - Томск: Издательство Томского политехнического университета: Университетская библиотека онлайн, 2015. - Ч. II. Компьютерный практикум. – 152 с.

http://biblioclub.ru/index.php?page=book&id=442768

5. Смоленский В.В. Статистические методы обработки экспериментальных данных. Учебное пособие. СПб: Изд-во Санкт-Петербургского горного института, 2003. 101 с.

## **7.1.2. Дополнительная литература**

1. Ворошилов В.Г. Математическое моделирование в геологии. Томск: ТПУ, 2001. 124 c. 2. Белонин М.Д., Голубева В.А., Скублов Г.Т. Факторный анализ в геологии. М.: Недра, 1982. 269 c.

3. Дэвис Дж. Статистический анализ данных в геологии. В 2 книгах / Пер. с англ. В.А. Голубевой. – М.: Недра, 1990. Книга 1 – 319 с. Книга 2 – 427 с.

4. Капутин Ю.Е. Горные компьютерные технологии и геостатистика. СПб.: Недра, 2002.  $424c$ 

## **7.1.3. Учебно-методическое обеспечение**

1. Методические указания к самостоятельной работе студентов по дисциплине «Компьютерное моделирование пластовых месторождений, часть 1» http://ior.spmi.ru/system/files/srs/srs\_1542283222.pdf

2. Методические указания для подготовки к лабораторным работам по дисциплине «Компьютерное моделирование пластовых месторождений, часть 1» http://ior.spmi.ru/system/files/lp/lp\_1542283222.pdf

### **7.2. Базы данных, электронно-библиотечные системы, информационно-справочные и поисковые системы**

1. Европейская цифровая библиотека Europeana: http://www.europeana.eu/portal

2. Информационно-издательский центр по геологии и недропользованию Министерства природных ресурсов и экологии Российской Федерации - ООО "ГЕОИНФОРММАРК" http://www.geoinform.ru/

3. Информационно-аналитический центр «Минерал» - http://www.mineral.ru/

4. КонсультантПлюс: справочно - поисковая система [Электронный ресурс]. www.consultant.ru/.

5. Мировая цифровая библиотека: http://wdl.org/ru

6. Научная электронная библиотека «Scopus» https://www.scopus.com

7. Научная электронная библиотека ScienceDirect: http://www.sciencedirect.com

8. Научная электронная библиотека «eLIBRARY»: https://elibrary.ru/

9. Поисковые системы Yandex, Rambler, Yahoo и др.

10. Система ГАРАНТ: электронный периодический справочник [Электронный ресурс] www.garant.ru/.

11. Электронно-библиотечная система издательского центра «Лань»

https://e.lanbook.com/books

12. Электронная библиотека Российской Государственной Библиотеки (РГБ): http://elibrary.rsl.ru/

13. Электронная библиотека учебников: http://studentam.net

14. Электронно-библиотечная система «ЭБС ЮРАЙТ» www.biblio-online.ru.

15. Электронная библиотечная система «Национальный цифровой ресурс «Руконт»». http://rucont.ru/

16. Электронно-библиотечная система http://www.sciteclibrary.ru/

#### **8. МАТЕРИАЛЬНО-ТЕХНИЧЕСКОЕ ОБЕСПЕЧЕНИЕ ДИСЦИПЛИНЫ**

#### **8.1. Материально-техническое оснащение аудиторий:**

#### **Аудитории для проведения лекционных, лабораторных и практических занятий.**

Аудитории, используемые при проведении занятий лекционного типа, оснащены мультимедийными проекторами и комплектом аппаратуры, позволяющей демонстрировать текстовые и графические материалы.

Компьютерный класс, используемый при проведении практических и лабораторных занятий, оснащён оборудованием, необходимым для выполнения практических и лабораторных работ по дисциплине «Компьютерное геологическое моделирование пластовых месторождений».

Мебель лабораторная: стол аудиторный для студентов (Тип 1,2) Canvaro ASSMANN – 10 шт., шкафчик для раздевалки "Экспресс 5" – 4 шт.; доска магнитно-маркерная с эмалевым покрытием Magnetoplan CC 2000х1000 – 1 шт.; тканевая перегородка с рейлингом под систему навесных аксессуаров Viteco ASSMANN Тип  $1 - 1$  шт.; кресло компьютерное (оранжевое) – 17 шт.; жалюзи тканевые вертикальные  $2100*1830 - 2$  шт.

Компьютерная техника: моноблок Dell OptiPlex 5490 All-in-One – 17 шт.; принтер Xerox Phaser  $4600$ DN  $-1$   $\text{I}$   $\text{I}$ 

Доступ к сети «Интернет», в электронную информационно-образовательную среду Университета.

#### **8.2. Помещения для самостоятельной работы:**

1. Оснащенность помещения для самостоятельной работы: 13 посадочных мест. Стул – 25 шт., стол – 2 шт., стол компьютерный – 13 шт., шкаф – 2 шт., доска аудиторная маркерная – 1 шт., АРМ учебное ПК (монитор + системный блок) – 14 шт. Доступ к сети «Интернет», в электронную информационно-образовательную среду Университета.

Перечень лицензионного программного обеспечения: Microsoft Windows 7 Professional:ГК № 1464-12/10 от 15.12.10 «На поставку компьютерного оборудования» ГК № 959-09/10 от 22.09.10 «На поставку компьютерной техники» (обслуживание до 2020 года) ГК № 447-06/11 от 06.06.11 «На поставку оборудования» (обслуживание до 2020 года) ГК № 984-12/11 от 14.12.11 «На поставку оборудования" (обслуживание до 2020 года) Договор № 1105-12/11 от 28.12.2011 «На поставку компьютерного оборудования» (обслуживание до 2020 года), Договор № 1106-12/11 от 28.12.2011 «На поставку компьютерного оборудования» (обслуживание до 2020 года) ГК № 671- 08/12 от 20.08.2012 «На поставку продукции» (обслуживание до 2020 года), Microsoft Open License 60799400 от 20.08.2012, Microsoft Open License 48358058 от 11.04.2011, Microsoft Open License 49487710 от 20.12.2011, Microsoft Open License 49379550 от 29.11.2011 (обслуживание до 2020 года).

Microsoft Office 2010 Standard: Microsoft Open License 60799400 от 20.08.2012 (обслуживание до 2020 года), Microsoft Open License 60853086 от 31.08.2012 (обслуживание до 2020 года).

Kaspersky antivirus 6.0.4.142.

2. Оснащенность помещения для самостоятельной работы: 17 посадочных мест. Доска для письма маркером – 1 шт., рабочие места студентов, оборудованные ПК с доступом в сеть университета – 17 шт., мультимедийный проектор – 1 шт., АРМ преподавателя для работы с мультимедиа – 1 шт. (системный блок, мониторы – 2 шт.), стол – 18 шт., стул – 18 шт. Доступ к сети «Интернет», в электронную информационно-образовательную среду Университета.

Перечень лицензионного программного обеспечения: Операционная система Microsoft Windows XP Professional ГК №797-09/09 от 14.09.09 «На поставку компьютерного оборудования».

Операционная система Microsoft Windows 7 Professional Microsoft Open License 49379550 от 29.11.2011 (обслуживание до 2020 года).

Microsoft Office 2007 Standard Microsoft Open License 42620959 от 20.08.2007 (обслуживание до 2020 года).

3. Оснащенность помещения для самостоятельной работы: 16 посадочных мест. Стол компьютерный для студентов (тип 4) - 3 шт., стол компьютерный для студентов (тип 6) – 2 шт., стол

компьютерный для студентов (тип 7) – 1 шт., кресло преподавателя (сетка, цвет черный) – 17 шт., доска напольная мобильная белая магнитно-маркерная «Magnetoplan» 1800мм×1200 мм – 1 шт., моноблок Lenovo M93Z Intel Q87 – 17 шт., плакат – 5 шт. Доступ к сети «Интернет», в электронную информационно-образовательную среду Университета.

Перечень лицензионного программного обеспечения: Microsoft Windows 7 Professional: Microsoft Open License 49379550 от 29.11.2011 (обслуживание до 2020 года).

Microsoft Office 2007 Professional Plus: Microsoft Open License 46431107 от 22.01.2010 (обслуживание до 2020 года).

CorelDRAW Graphics Suite X5 Договор №559-06/10 от 15.06.2010 «На поставку программного обеспечения» (обслуживание до 2020 года).

Autodesk product: Building Design Suite Ultimate 2016, product key: 766H1.

Cisco Packet Tracer 7.1 (свободно распространяемое ПО), Quantum GIS (свободно распространяемое ПО), Python (свободно распространяемое ПО), R (свободно распространяемое ПО), Rstudio (свободно распространяемое ПО), SMath Studio (свободно распространяемое ПО), GNU Octave (свободно распространяемое ПО), Scilab (свободно распространяемое ПО).

#### **8.3. Помещения для хранения и профилактического обслуживания оборудования:**

1. Центр новых информационных технологий и средств обучения:

Оснащенность: персональный компьютер – 2 шт. (доступ к сети «Интернет»), монитор – 4 шт., сетевой накопитель – 1 шт., источник бесперебойного питания – 2 шт., телевизор плазменный Panasonic – 1 шт., точка Wi-Fi – 1 шт., паяльная станция – 2 шт., дрель – 5 шт., перфоратор – 3 шт., набор инструмента – 4 шт., тестер компьютерной сети – 3 шт., баллон со сжатым газом – 1 шт., паста теплопроводная – 1 шт., пылесос – 1 шт., радиостанция – 2 шт., стол – 4 шт., тумба на колесиках – 1 шт., подставка на колесиках – 1 шт., шкаф – 5 шт., кресло – 2 шт., лестница Alve – 1 шт.

Перечень лицензионного программного обеспечения: Microsoft Windows 7 Professional (Лицензионное соглашение Microsoft Open License 60799400 от 20.08.2012)

Microsoft Office 2010 Professional Plus (Лицензионное соглашение Microsoft Open License 60799400 от 20.08.2012)

Антивирусное программное обеспечение Kaspersky Endpoint Security (Договор № Д810(223)-12/17 от 11.12.17)

2. Центр новых информационных технологий и средств обучения:

Оснащенность: стол – 5 шт., стул – 2 шт., кресло – 2 шт., шкаф – 2 шт., персональный компьютер – 2 шт. (доступ к сети «Интернет»), монитор – 2 шт., МФУ – 1 шт., тестер компьютерной сети – 1 шт., баллон со сжатым газом – 1 шт., шуруповерт – 1 шт.

Перечень лицензионного программного обеспечения: Microsoft Windows 7 Professional (Лицензионное соглашение Microsoft Open License 60799400 от 20.08.2012)

Microsoft Office 2007 Professional Plus (Лицензионное соглашение Microsoft Open License 46431107 от 22.01.2010)

Антивирусное программное обеспечение Kaspersky Endpoint Security (Договор № Д810(223)-12/17 от 11.12.17)

3. Центр новых информационных технологий и средств обучения:

Оснащенность: стол – 2 шт., стулья – 4 шт., кресло – 1 шт., шкаф – 2 шт., персональный компьютер – 1 шт. (доступ к сети «Интернет»), веб-камера Logitech HD C510 – 1 шт., колонки Logitech – 1 шт., тестер компьютерной сети – 1 шт., дрель – 1 шт., телефон – 1 шт., набор ручных инструментов – 1 шт.

Перечень лицензионного программного обеспечения: Microsoft Windows 7 Professional (Лицензионное соглашение Microsoft Open License 48358058 от 11.04.2011)

Microsoft Office 2007 Professional Plus (Лицензионное соглашение Microsoft Open License 46431107 от 22.01.2010)

Антивирусное программное обеспечение Kaspersky Endpoint Security (Договор № Д810(223)-12/17 от 11.12.17).

### **8.4. Лицензионное программное обеспечение:**

1. Microsoft Windows 8 Professional (договор бессрочный ГК № 875-09/13 от 30.09.2013 «На поставку компьютерной техники»)

2. Microsoft Office 2007 Standard (договор бессрочный Microsoft Open License 42620959 от 20.08.2007)

3. Microsoft Office 2010 Professional Plus (договор бессрочный Microsoft Open License 60799400 от 20.08.2012, договор бессрочный Microsoft Open License 47665577 от 10.11.2010, договор бессрочный Microsoft Open License 49379550 от 29.11.2011)

4. Программное обеспечение Micromine.

Акт приемки-передачи права пользования программным обеспечением «Micromine» для моделирования месторождений полезных ископаемых в соответствии с контрактом, заключенным с компанией Micromine Pty LtD от 10.10.2001 г., product Key:820006A1.